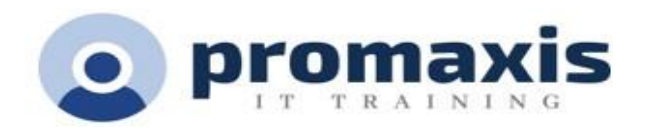

# MICROSOFT EXCEL PARTIE 1

## 1 JOUR

#### **RÉSUMÉ DU COURS**

Les organisations du monde entier s'appuient sur les informations pour prendre des décisions judicieuses concernant toutes sortes d'affaires. Mais avec la quantité de données disponibles qui augmente chaque jour, la capacité à donner un sens à toutes ces données devient de plus en plus difficile. Heureusement, c'est là que la puissance de Microsoft® Office Excel® peut vous aider. Excel peut vous aider à organiser, calculer, analyser, réviser, mettre à jour et présenter vos données de manière à ce que les décideurs de votre organisation puissent vous orienter dans la bonne direction. Il vous permettra également d'accomplir ces tâches beaucoup plus facilement, et en beaucoup moins de temps, que si vous utilisiez les méthodes traditionnelles du papier et du crayon ou un logiciel non spécialisé. Ce cours vise à vous fournir une base de connaissances et de compétences en matière d'Excel, sur laquelle vous pourrez développer pour éventuellement devenir un expert en manipulation de données.

### CONTENU DU COURS

#### DÉMARRER AVEC M365 EXCEL EN LIGNE

- Naviguer dans l'interface utilisateur Excel
- Utiliser les commandes d'Excel
- Créer et enregistrer un classeur de base
- Entrez les données de cellule
- Utiliser l'aide d'Excel

#### EFFECTUER DES CALCULS

- Créer des formules de feuille de calcul
- Insérer des fonctions
- Réutiliser les formules et les fonctions

#### MODIFICATION D'UNE FEUILLE DE CALCUL

- Insérer, supprimer et ajuster des cellules, des colonnes et des lignes
- Rechercher et remplacer des données
- Utiliser des outils de vérification et de recherche

#### MISE EN FORME D'UNE FEUILLE DE CALCUL

- Appliquer des formats de texte
- Appliquer les formats numériques
- Aligner le contenu de la cellule
- Appliquer des styles et des thèmes
- Appliquer la mise en forme conditionnelle de base
- Créer et utiliser des modèles
- Ajout de bordures et de couleurs aux feuilles de calcul
- Personnaliser Excel

#### IMPRESSION DES CLASSEURS

- Aperçu et impression d'un classeur
- Configurer la mise en page
- Configurer les en-têtes et les pieds de page

#### GÉRER LES CLASSEURS

- Gérer les feuilles de calcul
- Gérer les vues du classeur et des feuilles de calcul
- Gérer les propriétés du classeur